# L[ibrerie specifiche generali](#page-0-0)

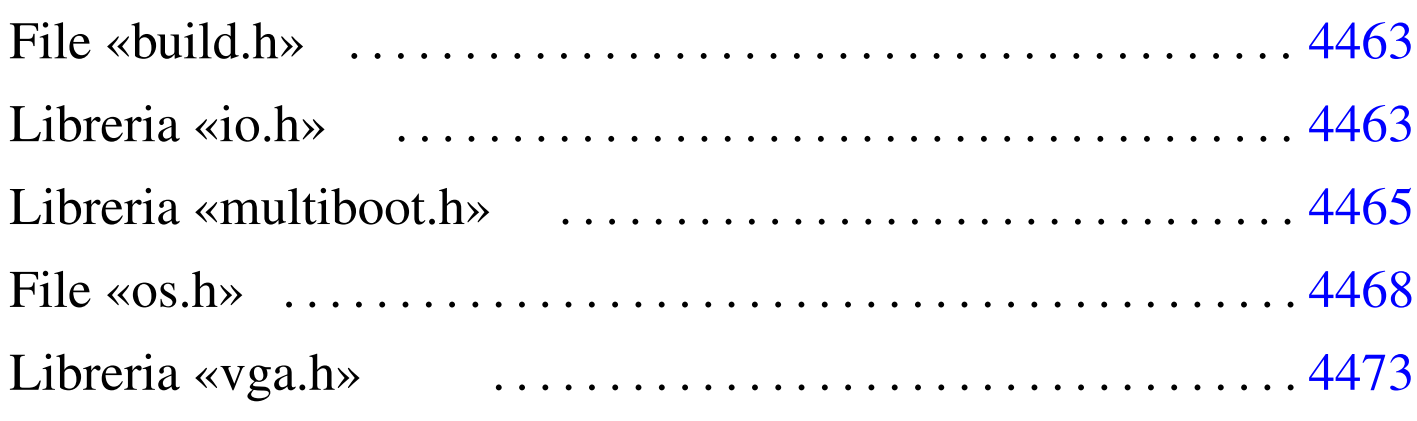

build.h 4463 [inb.s](#page-2-2) 4463 io.h 4463 m[boot](#page-2-3) info.c [4465](#page-5-1) mboot\_[show](#page-1-3).c 4465 m[ultib](#page-10-1)oot.h 4465 os.h [4468](#page-10-2) outb.s 4463 [vga](#page-10-3).h 4473 [vga\\_](#page-10-4)clear.c 4473 [vga\\_](#page-10-5)new\_line.c [4473](#page-10-6) vga\_print[f.c](#page-10-7) 4473 vga\_putc.c [4473](#page-10-8) vga\_puts.c 4473 vga\_set.c 4473 vga\_vprintf.c 4473

Dopo le librerie standard vanno predisposte anche altre librerie specifiche per il proprio sistema. Quelle descritte nelle sezioni successive sono quelle di uso generale.

# <span id="page-0-1"></span><span id="page-0-0"></span>File «build.h»

Il file '05/include/kernel/build.h' viene prodotto dallo script '05/makeit', allo scopo di generare la macro-variabile *BUILD\_DATE* contenente il momento esatto della compilazione. Durante gli esperimenti per la realizzazione del sistema è importante rendersi conto se ciò che si sta osservando corrisponde effettivamente al risultato dell'ultima compilazione oppure no. Il contenuto del file ha un aspetto simile a quello seguente:

«

## <span id="page-1-3"></span><span id="page-1-2"></span><span id="page-1-1"></span><span id="page-1-0"></span>Libreria «io.h»

«

La libreria rappresentata dal file di intestazione 'io.h' contiene la dichiarazione di funzioni necessarie alla comunicazione con le componenti hardware. In questo caso si utilizzano solo funzioni per riprodurre le istruzioni '**INB**' e '**OUTB**' del linguaggio assemblatore, ma potrebbe essere estesa anche con altre funzioni per istruzioni analoghe, per la comunicazione con dati di dimensione maggiore del byte.

Listato  $\mu$ 167.2. './05/include/kernel/io.h'

```
|#ifndef _IO_H
 |#define _IO_H 1
|
void outb (unsigned int port, unsigned int data);
unsigned int inb (unsigned int port);
|
 |#endif
```
<span id="page-1-4"></span>Naturalmente è necessario realizzare entrambe le funzioni. È il caso di ricordare che il valore restituito dalle funzioni scritte in linguaggio assemblat[ore è qu](#page-1-4)ello contenuto nel registro *EAX*.

Listato  $\mu$ 167.3. './05/lib/io/inb.s'

```
.globl inb
|#
|inb:
   enter $4, $0| pusha
   .equ inb_port, 8 # Primo parametro.
   .equ inb_data, -4 # Variabile locale.
   mov inb_port(%ebp), %edx # Successivamente si usa
                             | # solo DX.
```

```
| inb %dx, %al
| mov %eax, inb_data(%ebp) # Salva EAX nella variabile
                              | # locale.
| popa
mov inb_data(%ebp), %eax # Recupera EAX e termina.
| leave
ret
```
Listato  $\mu$ 167.4. './05/lib/io/outb.s'

```
.globl outh
|#
outh:
   enter $0, $0
   | pusha
    .equ outb_port, 8 # Primo parametro.
   .equ outb_data, 12   # Secondo parametro.
   mov outb_port(%ebp), %edx # Successivamente si usa
                                | # solo DX.
   mov outb_data(%ebp), %eax # Successivamente si usa
                                | # solo AL.
   outb %al, %dx
   | popa
    | leave
    | ret
```
# <span id="page-2-3"></span><span id="page-2-2"></span><span id="page-2-1"></span><span id="page-2-0"></span>Libreria «multiboot.h»

La libreria rappresentata dal file di intestazione 'multiboot.h' contiene semplicemente una struttura per facilitare la lettura delle informazioni più importanti che offre un sistema di avvio aderente alle specifiche *multiboot*; inoltre dichiara due funzioni: una per la raccolta delle informazioni e l'altra per la loro visualizzazione.

«

Listato u167.5. './05/include/kernel/multiboot.h'

```
|#ifndef _MULTIBOOT_H
 |#define _MULTIBOOT_H 1
|
 |#include <inttypes.h>
|
 |typedef struct {
     uint32_t flags;
     uint32_t mem_lower;
     uint32_t mem_upper;
     uint32_t boot_device;
         char *cmdline;
 |} multiboot_t;
|
|void mboot_info (multiboot_t *info);
void mboot_show (void);
|
 |#endif
```
<span id="page-3-0"></span>La funzione *mboot\_info()* deve raccogliere e salvare le informazioni *multiboot*, all'interno della variabile strutturata *os.multiboot* (la variabile *os* [comp](#page-3-0)lessiva è descritta nel file 'os.h').

Listato u167.6. './05/lib/multiboot/mboot\_info.c'

```
|#include <kernel/multiboot.h>
 |#include <string.h>
 |#include <stdio.h>
 |void
 |mboot_info (multiboot_t *info)
 |{
     | os.multiboot.flags = info->flags;
     | //
     if ((info->flags \& 1) > 0)
| {
         | os.multiboot.mem_lower = info->mem_lower;
         | os.multiboot.mem_upper = info->mem_upper;
```

```
| }
    if ((info->flags \& 2) > 0)
| {
        | os.multiboot.boot_device = info->boot_device;
| }
    if ((info->flags \& 4) > 0)
| {
        strncpy (os.multiboot.cmdline, info->cmdline, 1024);
| }
|}
```
<span id="page-4-0"></span>La funzione *mboot\_show()* deve visualizzare direttamente le informazioni *multiboot*, salvate in precedenza, pertanto si avvale della funzione *[printf\(\)](#page-4-0)* che deve essere ancora descritta.

Listato u167.7. './05/lib/multiboot/mboot\_show.c'

```
|#include <kernel/multiboot.h>
 |#include <stdio.h>
|void
|mboot_show (void)
 |{
     printf ("[%s] flags: %032b ", __func__,
             | os.multiboot.flags);
     | //
     if ((os.multiboot.fileas \& 1) > 0)| {
         printf ("mlow: %04X mhigh: %08X",
                 | os.multiboot.mem_lower,
                 | os.multiboot.mem_upper);
| }
     printf (\sqrt[m]{n});
     print f ("[*s] " , ... func);
     if ((os.multiboot.fileqs & 2) > 0)| {
         printf ("bootdev: %08X ", os.multiboot.boot_device);
| }
```

```
if ((os.multiboot.filegs & 4) > 0)| {
         printf ("cmdline: \"%s\"", os.multiboot.cmdline);
| }
     printf ("\n'\n');
|}
```
## <span id="page-5-1"></span><span id="page-5-0"></span>File «os.h»

«

Il file di intestazione 'os.h' serve esclusivamente per definire una struttura, con la quale si crea la variabile strutturata *os*, accessibile a ogni parte del sistema. In questa superstruttura vengono annotate tutte le informazioni che devono essere condivise. Il senso delle varie componenti della variabile *os* si chiarisce successivamente; a ogni modo è importante osservare che nel sistema non vengono usate altre varia[bili pub](#page-5-2)bliche.

<span id="page-5-2"></span>Listato u167.8. './05/include/kernel/os.h'

```
|#ifndef _OS_H
 |#define _OS_H 1
|
 |#include <stdint.h>
 |#include <kernel/multiboot.h>
 |#include <stdbool.h>
 |#include <time.h>
|
 |typedef struct {
     | //
     // Multiboot.
     | //
     | struct {
         uint32_t flags;
          uint32_t mem_lower;
```

```
uint32_t mem_upper;
   uint32_t boot_device;
   char cmdline[1024];
| } multiboot;
| //
| // Stato dello schermo VGA.
| //
| struct {
   unsigned short *video;
   unsigned short columns;
   unsigned short rows;
   unsigned int position;
   unsigned char attribute;
| } vga;
| //
| // «os.mem_ph» Mappa della memoria fisica.
| //
| struct {
   uniform\_t total_s; // «..._s» = start
   \text{uintptr}\_\text{t} total_e; // «..._e» = end.
      size_t total_l; // «..._l» = limit.
   \text{uintptr}\_t k_text_s; // «k_...» = kernel.
   uintptr_t k_text_e; //
   uintptr_t k_rodata_s; //
   uintptr_t k_rodata_e; //
   uintptr_t k_data_s; //uintptr_t k_data_e; //\nuintptr_t k_bss_s; //
   uintptr_t k_bss_e; //
   uintptr_t available_s; //
   uintptr_t available_e; //
| } mem_ph;
| //
| // «os.gtd» Tabella GTD.
```
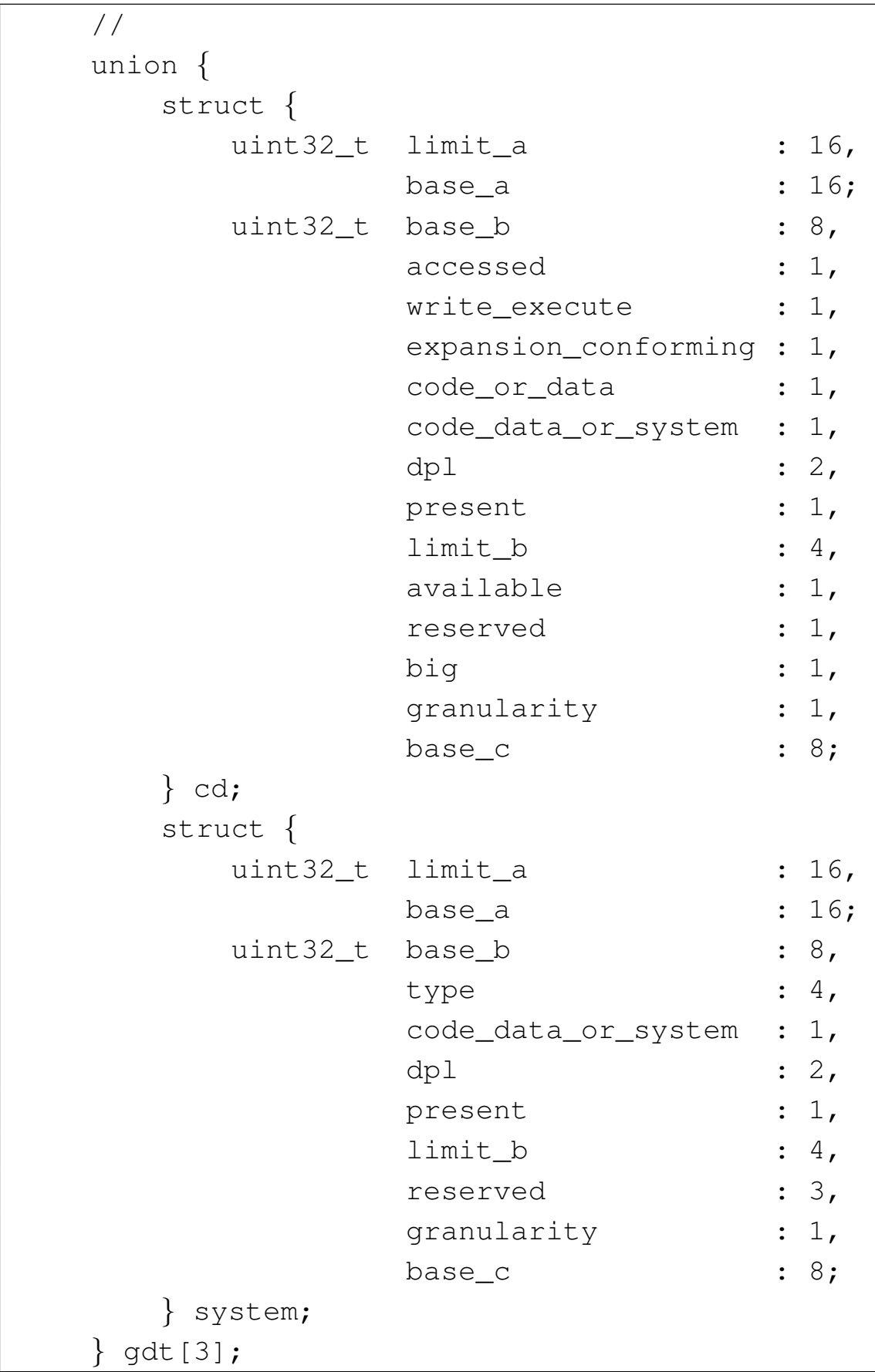

```
| //
| // «os.gtdr» Registro GTDR.
| //
1/ È necessario che la struttura sia compattata, in modo
// da usare complessivamente 48 bit; pertanto si usa
| // l'attributo «packed» del compilatore GNU C.
| //
| struct {
   uint16_t limit;
   uint32_t base;
| } __attribute__ ((packed)) gdtr;
| //
| // «os.idt» Tabella IDT.
| //
| struct {
   uint32_t offset_a : 16,
             selector : 16;
    uint32 t filler : 8,
             type : 4,
              system : 1,
              dpl : 2,
              present : 1,
              offset_b : 16;
| } idt[129];
| //
| // «os.idtr» Registro IDTR.
| //
1/ È necessario che la struttura sia compattata, in modo
// da usare complessivamente 48 bit; pertanto si usa
| // l'attributo «packed» del compilatore GNU C.
| //
| struct {
   uint16_t limit;
   uint32_t base;
```

```
| } __attribute__ ((packed)) idtr;
    | //
    | // PIT: programmable interval timer.
    | //
    | struct {
        | clock_t freq;
         clock t clocks;
    | } timer;
    | //
    // Stato della tastiera.
    | //
    | struct {
         | bool shift;
         bool shift lock;
         bool ctrl;
         bool alt;
         bool echo;
         char key;
         | char map1[128];
        | char map2[128];
    | } kbd;
    | //
|} os_t;
|//
|// Struttura pubblica con tutte le informazioni sul sistema.
|//
|os_t os;
|#endif
```
|

## <span id="page-10-8"></span><span id="page-10-7"></span><span id="page-10-6"></span><span id="page-10-5"></span><span id="page-10-4"></span><span id="page-10-3"></span><span id="page-10-2"></span><span id="page-10-1"></span><span id="page-10-0"></span>Libreria «vga.h»

<span id="page-10-9"></span>La libreria che fa capo al file di intestazione 'vga.h' è responsabile della visu[alizzazi](#page-10-9)one del testo attraverso lo schermo.

«

```
Listato u167.9. './05/include/kernel/vga.h'
```

```
|#ifndef _VGA_H
 |#define _VGA_H 1
|
 |#include <restrict.h>
 |#include <kernel/io.h>
 |#include <kernel/os.h>
 |#include <stddef.h>
 |#include <stdarg.h>
 |#include <stdint.h>
 |#include <stdio.h>
|
 #define vga_char(c, attrib) \setminus| ((int16_t) c | ((((int16_t) attrib) << 8) & 0xFF00))
|
void vga_init (void);
void vga_set (unsigned short *video, int columns,
                    int rows, int x, int y, int position,
                    int attribute);
 int vga_clear (void);
void vga_new_line (void);
void vga_putc (int c);
void vga_puts (char *string, size_t n);
 int \ vqa\_vprint (const char *restrict format,
                   va list arg);
 int vga_printf (const char *restrict format, \ldots);
|
 |#define clear() (vga_clear ())
 |#define echo() (os.kbd.echo = 1)
 |#define noecho() (os.kbd.echo = 0)
```
4473

|

Alcune macroistruzioni definite nel file 'vga.h' si limitano a scrivere un valore all'interno di *os.kbd.echo*, la quale, se attiva, rappresenta la richiesta di visualizzare sullo schermo il testo che viene digitato. La macroistruzione *vga\_char()* assembla due valori in modo da ottenere un valore a 16 bit adatto alla visualizzazione sullo schermo di un carattere (l'unione dell'attributo di visualizzazione e del carattere stesso).

La funzione 'vga\_init()' va usata prima di fare qualunque cosa con lo schermo VGA, per attribuire dei valori iniziali corretti alla struttura *os.vga*, la quale serve a tenere memoria della posizione corrente del cursore di scrittura e dell'attributo corrente da usare per i colori de[i caratter](#page-11-0)i da scrivere.

<span id="page-11-0"></span>Listato u167.10. './05/lib/vga/vga\_init.c'

```
|#include <kernel/vga.h>
 |void
 |vga_init (void)
 |{
      \cos \theta, video = (unsigned short *) 0xB8000;
      \cos \cdot \text{vga.columns} = 80;
      \cos \cdot \text{vga} \cdot \text{rows} = 25;\cos.\text{vga.position} = 0;os.vqa.attribute = 0x07;|}
```
La funzione 'vga\_set()' che appare nel listato successivo ha lo scopo di spostare e di tenere traccia della posizione corrente del cursore di scrittura, in base alle informazioni che gli vengono fornite, determinando il resto in modo predefinito. Va osservato che, quando

<span id="page-12-0"></span>si tratta di valori interi, per dire alla funzione *vga\_set()* di utilizzare i dati pred[efiniti si](#page-12-0) trasmette un valore negativo.

Listato u167.11. './05/lib/vga/vga\_set.c'

```
|#include <kernel/vga.h>
|void
vga_set (unsigned short *video,
          int columns, int rows,
          int x, int y,
          int position,
          int attribute)
|{
     unsigned short int current_y = os.vga.position / os.vga.columns;unsigned short int current_x = os.vga.position - current_y \star os.vga.columns;
     unsigned int screen_size = os.vqa.columns * os.vqa.rows;char position_high;
     char position_low;
     | //
     if (video != NULL) os.vga.video = video;
     if (columns >= 0) os.vga.columns = columns;
     if (rows >= 0) os.vga.rows = rows;
     if (columns >= 0 || rows >= 0)
                         | screen_size = os.vga.columns * os.vga.rows;
     if (x \ge 0) current_x = x;
     if (y \ge 0) current_y = y;
     if (x \ge 0 \mid | y \ge 0)| {
         \cos.\text{vga.position} = current_y * \cos.\text{vga.columns} + current_x;
         | os.vga.position = os.vga.position % screen_size;
       | }
     if (position >= 0)
      | {
         | //
         | // Ricalcola la posizione anche se è già stata determinata
         // con i parametri "x" and "y".
         | //
         | os.vga.position = position % screen_size;
| }
     if (x \ge 0 \mid | y \ge 0 \mid | \text{ position} \ge 0)| {
         | //
         | // Deve riposizionare il cursore.
         | //
```

```
position_high = (unsigned char) (os.vga.position >> 8);
         position_low = (unsigned char) os.vga.position;| //
         outb (0x3D4, 0x0E);
         outb (0x3D5, position_high);
         | outb (0x3D4, 0x0F);
         outb (0x3D5, position_low);
       | }
     if (attribute >= 0) os.vga.attribute = attribute;
|}
```
### Listato  $\mu$ 167.12. './05/lib/vga/vga\_clear.c'

```
|#include <kernel/vga.h>
|int
|vga_clear (void)
|{
    unsigned short blank = vga_char (' ' , os.vga.attribute);unsigned int i;
    unsigned int screen_size = os.vga.columns * os.vga.rows;for (i = 0; i < screen_size ; i++)
| {
         *(os.vga.video + i) = blank;| }
    return 0; // Per essere compatibile, in qualche modo, con «clear()».
|}
```
### Listato u167.13. './05/lib/vga/vga\_new\_line.c'

```
|#include <kernel/vga.h>
|void
|vga_new_line (void)
|{
    unsigned short int current_y = os.vga.position / os.vga.columns;unsigned short int current_x = os.vga.position - current_y * os.vga.columns;
    unsigned short blank = vga_char (' ' , os.vga.attribute);unsigned int screen_size = os.vqa.columns * os.vqa.rows;int i;
    int j;
    current x = 0;
    | current_y++;
```

```
if (current_y >= os.vga.rows)| {
        | //
        | // Copia il testo in su di una riga.
        | //
        for (i = 0, j = os.vqa.columns; j < screen_size; i++, j++)| {
            *(os.vga.video + i) = * (os.vga.video + j);| }
        | //
        | // Ripulisce l'ultima riga di testo.
        | //
        for (i = screen_size - os.vga.columns; i < screen_size; i++)
| {
            *(os.vga.video + i) = blank;| }
        | current_y--;
| }
    vga_set (NULL, -1, -1, current_x, current_y, -1, -1);
|}
```
### Listato  $u167.14.$   $\cdot$ ./05/lib/vga/vga\_putc.c'

```
|#include <kernel/vga.h>
 |void
 |vga_putc (int c)
 |{
     unsigned short int current_y = \cos \theta.vga.position / \cos \theta.columns;
     unsigned short int current_x = os.vga.position - current_y \star os.vga.columns;
     unsigned short int cell;
     if (c == '\n\overline{\n} \wedge n' || c == '\n\overline{\n} \wedge r')
| {
          vga_new_line ();
| }
     else
       | {
          cell = vqa_{char} (c, os.vga.attribute);*(os.vqa.video + os.vqa.position) = cell;if (current_x == os.vqa.columns)| {
              vga_new_line ();
```

```
| }
       else
| {
          vga\_set (NULL, -1, -1, -1, -1, os.vga.position + 1, -1);
| }
     | }
|}
```
Listato u167.15. './05/lib/vga/vga\_puts.c'

```
|#include <kernel/vga.h>
|void
vga_puts (char *string, size_t n)
 |{
     size_t i;
     for (i = 0; i < n ; i++)| {
         if (string[i] == 0) break;
         if (string[i] != 0) vga_putc (string[i]);
| }
     | // Non aggiunge "\n"!
|}
```
Listato  $\mu$ 167.16. './05/lib/vga/vga\_vprintf.c'

```
|#include <kernel/vga.h>
|int
|vga_vprintf (const char *restrict format, va_list arg)
|{
     | const size_t dim = 2000; // Dimensione massima dello schermo: 25x80.
     char string[dim];
     int ret;
     string[0] = 0;ret = vsprintf(string, format, arg);
     vga_puts (string, dim);
     return ret;
|}
```
Listato u167.17. './05/lib/vga/vga\_printf.c'

```
|#include <kernel/vga.h>
|int
|vga_printf (const char *restrict format, ...)
|{
   va_list ap;
   va_start (ap, format);
   return vga_vprintf (format, ap);
|}
```